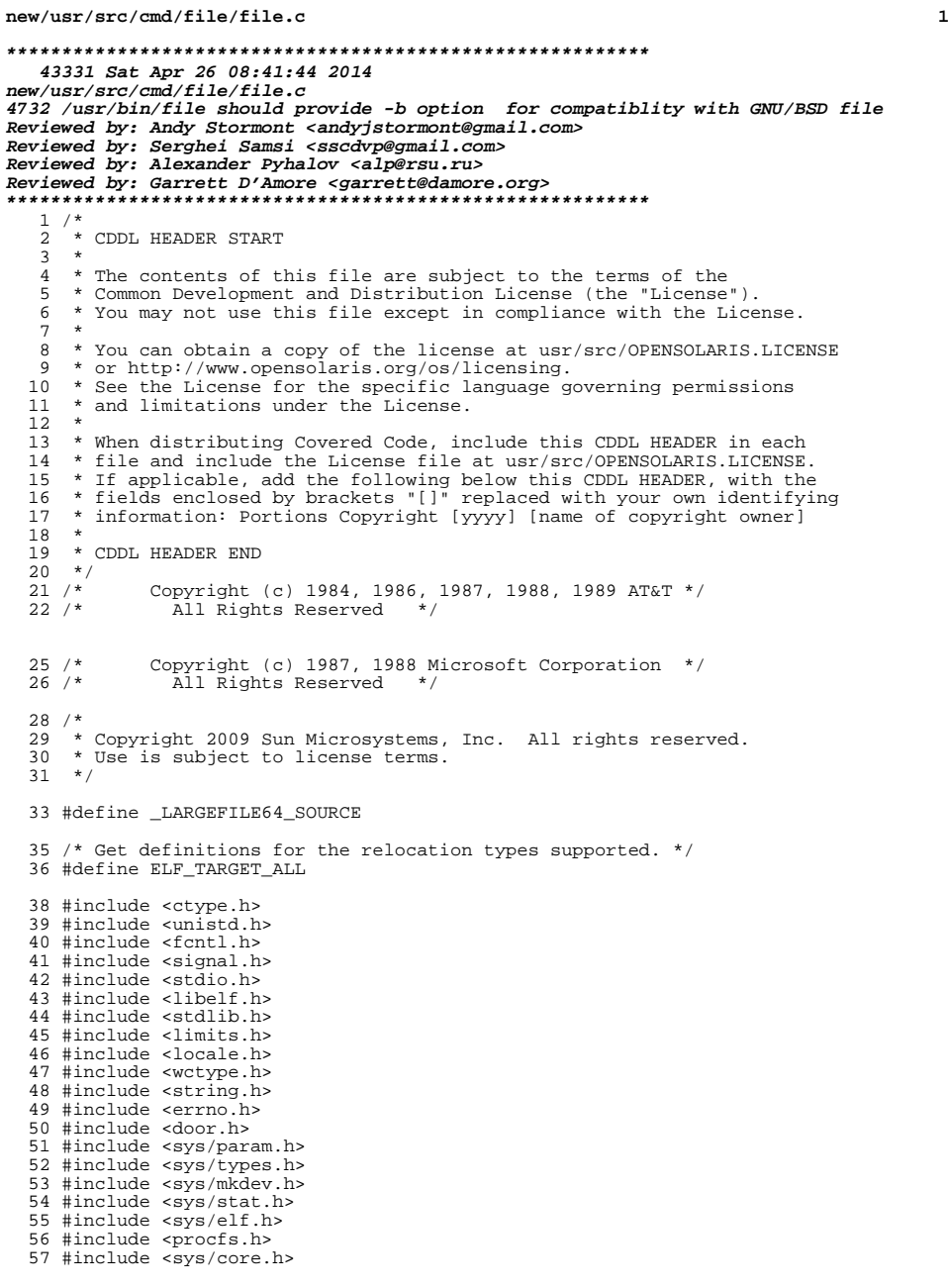

 #include <sys/dumphdr.h> #include <netinet/in.h> #include <gelf.h> #include <elfcap.h> #include <sgsrtcid.h> #include "file.h" #include "elf\_read.h" /\*<br>67 \* \* Misc <sup>68</sup> \*/ #define FBSZ <sup>512</sup> #define MLIST\_SZ <sup>12</sup> /\* <sup>74</sup> \* The 0x8FCA0102 magic string was used in crash dumps generated by releases \* prior to Solaris 7.  $76 */$  #define OLD\_DUMP\_MAGIC 0x8FCA0102 #if defined(\_\_sparc) #define NATIVE\_ISA "SPARC" 81 #define OTHER ISA #else #define NATIVE\_ISA "Intel" 84 #define OTHER ISA #endif /\* Assembly language comment char \*/ #ifdef pdp11 #define ASCOMCHAR '/' #else #define ASCOMCHAR '!' #endif #pragma align 16(fbuf) 95 static char fbuf[FBSZ]; /\* <sup>98</sup> \* Magic file variables  $99 * /$  static intmax\_t maxmagicoffset; 101 static intmax\_t tmpmax;<br>102 static char \*magicbuf; static char  $\overline{\phantom{a}}$ 104 static char \*dfile;<br>105 static char \*troff[ static char \*troff[] = { /\* new troff intermediate lang \*/ <sup>106</sup> "x", "T", "res", "init", "font", "202", "V0", "p1", 0}; 108 static char  $*$  fort[] = {  $/$  /\* FORTRAN \*/<br>109  $*$  function", "subroutine", "common", "dimension", "block", "function", "subroutine", "common", "dimension", "block", <sup>110</sup> "integer", "real", "data", "double", <sup>111</sup> "FUNCTION", "SUBROUTINE", "COMMON", "DIMENSION", "BLOCK", <sup>112</sup> "INTEGER", "REAL", "DATA", "DOUBLE", 0}; static char \*asc[] = { /\* Assembler Commands \*/ <sup>115</sup> "sys", "mov", "tst", "clr", "jmp", "cmp", "set", "inc", "dec", 0}; static char \*c[] = { /\* C Language \*/ <sup>119</sup> "int", "char", "float", "double", "short", "long", "unsigned", <sup>120</sup> "register", "static", "struct", "extern", 0}; static char \*as[] = { /\* Assembler Pseudo Ops, prepended with '.' \*/ <sup>123</sup> "globl", "global", "ident", "file", "byte", "even",

<sup>124</sup> "text", "data", "bss", "comm", 0}; 126 /\*<br>127 \* The line and debug section names are used by the strip command.<br>128 \* The shape of the strip commander and the strip commander <sup>128</sup> \* Any changes in the strip implementation need to be reflected here.  $129 \div / \overline{ }$  130 static char 130 static char \*debug\_sections[] =  $\frac{1}{2}$  /\* Debug sections in a ELF file \*/<br>131 \* debug". ".stab". ".dwarf". ".line". NULL}; <sup>131</sup> ".debug", ".stab", ".dwarf", ".line", NULL}; <sup>133</sup> /\* start for MB env \*/ 134 static wchar\_t wchar;<br>135 static int length; 135 static int length;<br>136 static int IS ascii; 137 static int  $Maxi$ <sup>137</sup> static int Max; <sup>138</sup> /\* end for MB env \*/ 139 static int i;  $\frac{1}{5}$  /\* global index into first 'fbsz' bytes of file \*/<br>140 static int fbsz; <sup>140</sup> static int fbsz; <sup>141</sup> static int ifd = -1; 142 static int  $\text{elfd} = -1;$ <br>143 static int tret: 143 static int tret;<br>144 static int hflg; 144 static int hflg;<br>145 static int dflq; 145 static int dflg;<br>146 static int mflg; 146 static int  $\begin{array}{cc} \text{mflg}: \\ 147 \text{ static int} \\ \text{Mfla}: \end{array}$ 147 static int M\_flg;<br>148 static int iflg; <sup>148</sup> static int iflg; <sup>149</sup> static struct stat64 mbuf; 151 static char \*\*mlist1; /\* 1st ordered list of magic files \*/<br>152 static char \*\*mlist2; /\* 2nd ordered list of magic files \*/ 152 static char \*\*mlist2; /\* 2nd ordered list of magic files \*/<br>153 static size t. mlist1 sz; /\* number of ptrs allocated for mlist 153 static size\_t mlist1\_sz; /\* number of ptrs allocated for mlist1 \*/<br>154 static size t mlist2 sz; /\* number of ptrs allocated for mlist2 \*/ 154 static size\_t mlist2\_sz; /\* number of ptrs allocated for mlist2 \*/<br>155 static char \*\*mlist1p; /\* next entry in mlist1 \*/ 155 static char \*\*mlistlp; /\* next entry in mlist1 \*/<br>156 static char \*\*mlist2p; /\* next entry in mlist2 \*/  $/*$  next entry in mlist2 \*/ 158 static ssize t mread; <sup>160</sup> static void ar\_coff\_or\_aout(int ifd); <sup>161</sup> static int type(char \*file); <sup>162</sup> static int def\_position\_tests(char \*file); <sup>163</sup> static void def\_context\_tests(void); <sup>164</sup> static int troffint(char \*bp, int n); <sup>165</sup> static int lookup(char \*\*tab); <sup>166</sup> static int ccom(void); 167 static int ascom(void);<br>168 static int sccs(void); <sup>168</sup> static int sccs(void); <sup>169</sup> static int english(char \*bp, int n); <sup>170</sup> static int shellscript(char buf[], struct stat64 \*sb); 171 static int elf check(char \*file); <sup>172</sup> static int get\_door\_target(char \*, char \*, size\_t); 173 static int  $\bar{z}$ ipfile(char<sup>\*</sup>, int); <sup>174</sup> static int is\_crash\_dump(const char \*, int); 175 static void print\_dumphdr(const int, const dumphdr\_t \*, uint32\_t (\*)(uint32\_t), 176 const char \*); const char  $\overline{17}$ <sup>177</sup> static uint32\_t swap\_uint32(uint32\_t); 178 static uint32 t return uint32(uint32 t); <sup>179</sup> static void usage(void); 180 static void default magic(void); 181 static void add to mlist(char  $*$ , int); 182 static void fd  $cleanup(void)$ ; 183 static int is\_rtld\_config(void); 185 /\* from elf read.c \*/ <sup>186</sup> int elf\_read32(int elffd, Elf\_Info \*EInfo); <sup>187</sup> int elf\_read64(int elffd, Elf\_Info \*EInfo); <sup>189</sup> #ifdef XPG4

**new/usr/src/cmd/file/file.c <sup>4</sup>** <sup>190</sup> /\* SUSv3 requires a single <space> after the colon \*/ 191 #define  $prf(x)$  (void)  $printf("s: "," x);$ <sup>192</sup> #else /\* !XPG4 \*/ 193 #define prf(x) (void) printf(" $s:$ ", x, (int)strlen(x) > 6 ? "\t" : "\t\t"); 194 #endif  $7*$  XPG4  $*/$ <sup>196</sup> /\* <sup>197</sup> \* Static program identifier - used to prevent localization of the name "file" <sup>198</sup> \* within individual error messages. <sup>199</sup> \*/ <sup>200</sup> const char \*File = "file"; <sup>202</sup> int <sup>203</sup> main(int argc, char \*\*argv)  $204$  {<br>205 <sup>205</sup> char \*p; <sup>206</sup> int ch;  $207$  FILE  $\star$ fl;<br>208 int bflg = 0; 208 **int bflg = 0;** 209 **#endif /\* ! codereview \*/** 210**int** *cflg* **= 0;**<br>*int eflg* **= 0;** 211*int eflg* **= 0;<br>** *int* **<b>***fflg* = 0; 212 $int$   $f1g = 0;$ <br>  $r = 0$ <br>  $t = 0$ 213char<br> **\*ap** = NULL;<br> **int** pathlen; 214int<br>
char  $*$ **filep**; 215 **char \*\*filep;** 217(void) setlocale(LC\_ALL, "");<br>ined(TEXT\_DOMAIN) /\* Should be defined by cc -D \*/ 218 #if !defined(TEXT DOMAIN) **#if !defined(TEXT\_DOMAIN) /\* Should be defined by cc -D \*/** 219 **#define TEXT\_DOMAIN "SYS\_TEST" /\* Use this only if it weren't \*/** 220 **#endif** 221 **(void) textdomain(TEXT\_DOMAIN);** 223 **while ((ch = getopt(argc, argv, "M:bcdf:him:")) != EOF) {** while ((ch = getopt(argc, argv, "M:cdf:him:")) != EOF) { 208<sup>224</sup> switch (ch) { 226 case 'M':<br>227 227 add\_to\_mlist(optarg, !dflg);<br>228 M fla++;  $228$   $M_{\text{f}}1g++;$ <br>  $229$  hreak: <sup>229</sup> break; 231 **case 'b':** 232 **bflg++;** 233 **break;** 235 **#endif /\* ! codereview \*/** 236 **case 'c':** 237 **cflg++;** 238 **break;**  $240$  **case 'd':** 241 **if (!dflg) {** 242 **default\_magic();** 243 **add\_to\_mlist(dfile, 0);** 244 **dflg++;** 245 **}** 246 **break;** 248 **case 'f':** 249 **fflg++;** 250 **errno = 0;** 251 **if ((fl = fopen(optarg, "r")) == NULL) {** 252 **int err = errno;** 253 **(void) fprintf(stderr, gettext("%s: cannot "** 254 **"open file %s: %s\n"), File, optarg,**

**<sup>5</sup>**

**new/usr/src/cmd/file/file.c**

255 **err ? strerror(err) : "");**256 **usage();** 257 **}** 258 **pathlen = pathconf("/", \_PC\_PATH\_MAX);** 259 **if (pathlen == -1) {** 260 **int err = errno;** 261 **(void) fprintf(stderr, gettext("%s: cannot "** 262 **"determine maximum path length: %s\n"),**263 **File, strerror(err));**264 **exit(1);** 265 **}** 266 **pathlen += 2; /\* for null and newline in fgets \*/** 267if  $((ap = malloc(pathlen * sizeof (char))) == NULL)$ 268 **int err = errno;** 269 **(void) fprintf(stderr, gettext("%s: malloc "** 270 **"failed: %s\n"), File, strerror(err));**271 **exit(2);** 272 **}** 273 **break;** 275 **case 'h':** 276 **hflg++;** 277 **break;** 279 **case 'i':** 280 **iflg++;** 281 **break;** 283 **case 'm':** 284 **add\_to\_mlist(optarg, !dflg);** 285 **mflg++;** 286 **break;** 288 **case '?':** 289 **eflg++;** 290 **break;** 291 **}** 292 **}** 293if ( $lcflg$  &&  $lfflg$  &&  $(eflg || optind == argc))$ <br>usage(); 294 **usage(); if (iflg && (dflg || mflg || M\_flg)) {** 295296 **usage();** 297 **}** 298 **if ((iflg && cflg) || (cflg && bflg)) {** 216216  $if (iflg \& cflg)$  {<br>299  $use()$ ;  $299$  usage(); <sup>300</sup> } 302 if (!dflg  $\&$  Imflg  $&\&$  !M\_flg  $&\&$  !iflg) {<br>303 /\* no -d, -m, nor -M option; also -i opt 303 /\* no -d, -m, nor -M option; also -i option doesn't need magic \*/<br>304 default magic (); 304 default\_magic();<br>305 f (f mkmtab(dfi) 305 if  $(f_m\text{kmtab}(dfile, cflag, 0) == -1)$  {<br>306 exit(2); <sup>306</sup> exit(2); <sup>307</sup> } <sup>308</sup> } 310 else if  $(mflg \& M_flg \& 1dflg)$ <br>311  $\frac{1}{x} - m$  specified without  $-d$  nor  $-M$  $/* -m specified without -d nor -M */$ <sup>313</sup> #ifdef XPG4 /\* For SUSv3 only \*/  $\frac{315}{16}$  /\* 316  $*$  The default position-dependent magic file tests<br>317  $*$  in /etc/magic will follow all the -m magic tests 317  $*$  in /etc/magic will follow all the -m magic tests.<br>318  $318$  \*/

 **<sup>6</sup>** 320 for (filep = mlist1; filep < mlist1p; filep++) {<br>321 f  $(f \text{ mkmtah} / \text{*film of } a \text{ 1}) = -1$ )  $\{$ if (f\_mkmtab(\*filep, cflg, 1) ==  $-1$ ) {  $322$  $\frac{322}{323}$  exit(2);  $\begin{array}{ccc} 323 & & & \end{array}$  $\frac{324}{1}$ 325 default\_magic();<br>326 f (f mkmtab(dfi)  $326$  if  $(f_{\text{mKmtab}}(dfile, cflag, 0) == -1)$  {<br>327  $ext(2);$  $327$  exit(2);<br> $328$  } <sup>328</sup> } <sup>329</sup> #else /\* !XPG4 \*/ <sup>330</sup> /\*  $*$  Retain Solaris file behavior for  $-$ m before SUSv3,<br> $*$  when the new  $-$ d and  $-$ M options are not specified 332 \* when the new -d and -M options are not specified.<br>333 \* Use the -m file specified in place of the default 333  $*$  Use the  $-m$  file specified in place of the default  $*$  /etc/magic file Solaris file will 334 \* /etc/magic file. Solaris file will<br>335 \* now allow more than one magic file i 335 \* now allow more than one magic file to be specified<br>336 \* with multiple -m options, for consistency with 336 \* with multiple -m options, for consistency with 337  $337$  \* other behavior.<br>338 \*  $\frac{338}{100}$  \* 339 \* Put the magic table(s) specified by -m into 340 \* the second magic table instead of the first 340 \* the second magic table instead of the first<br>341 \* (as indicated by the last argument to f mkm 341  $*$  (as indicated by the last argument to f\_mkmtab()),<br>342  $*$  since they replace the /etc/magic tests and  $342$  \* since they replace the /etc/magic tests and  $342$  \* must be assumed alongside the default 343 \* must be executed alongside the default<br>344 \* position-sensitive tests. 344  $*$  position-sensitive tests.<br>345  $*$ /  $345$  \*/  $347$  for (filep = mlist1; filep < mlist1p; filep++) {<br> $348$  if (f mkmtab(\*filep, cflq, 0) == -1) { if  $(f_mkmtab(*filep, cfig, 0) == -1)$ <br>exit(2); 349 $\begin{array}{ccc} 9 & & \text{exit}(2); \end{array}$  $350$  } <sup>351</sup> } <sup>352</sup> #endif /\* XPG4 \*/  $353$  } else {  $354$  /\* 355  $*$  For any other combination of  $-d$ ,  $-m$ , and  $-M$ ,<br>356  $*$  use the magic files in command-line order 356 \* use the magic files in command-line order.<br>357 \* Store the entries from the two separate li 357 \* Store the entries from the two separate lists of magic<br>358 \* files, if any, into two separate magic file tables. 358 \* files, if any, into two separate magic file tables.<br>359 \* mlistl: magic tests executed before default magic to <sup>359</sup> \* mlist1: magic tests executed before default magic tests  $360$  \* mlist2: default magic tests and after  $\frac{*}{4}$ <sup>361</sup> \*/ 362 for (filep = mlist1; filep && (filep < mlist1p); filep++) {<br>363 for (f mkmtab(\*filep. cflg. 1) == -1) { if (f\_mkmtab(\*filep, cflg, 1) == -1)  $\overline{\{}$ 364 $\frac{364}{365}$  exit(2);  $365$  }  $366$  } 367 for (filep = mlist2; filep && (filep < mlist2p); filep++) {<br>368 for (f mkmtab(\*filep cflg, 0) == -1) { if  $(f_mkmtab(*filep, cflg, 0) == -1)$  { 369 $\frac{369}{370}$  exit(2);  $\frac{370}{271}$  } 371 } <sup>372</sup> } 374 /\* Initialize the magic file variables; check both magic tables  $*/$  375 tmpmax = f qetmaxoffset(1);  $375$  tmpmax =  $f_{\text{g}$ etmaxoffset(1);<br>376 maxmagicoffset = f getmaxoff 376 maxmagicoffset = f\_getmaxoffset(0);<br>377 if (maxmagicoffset < tmpmax) { 377 if (maxmagicoffset < tmpmax) {<br>378 maxmagicoffset = tmpma  $378$  maxmagicoffset = tmpmax;<br> $379$ <sup>379</sup> } <sup>380</sup> if (maxmagicoffset < (intmax\_t)FBSZ)  $381$  maxmagicoffset =  $\frac{1}{382}$  if  $\frac{1}{382}$  if  $\frac{1}{382}$  if  $\frac{1}{382}$  if  $\frac{1}{382}$  if  $\frac{1}{382}$  if  $\frac{1}{382}$  if  $\frac{1}{382}$  if  $\frac{1}{382}$  if  $\frac{1}{382}$  if  $\frac{1}{382}$  if  $\frac{1}{382}$  if  $\frac{1}{382}$  if  $\frac$ 382 if ((magicbuf = malloc(maxmagicoffset)) == NULL) {<br>383 int err = errno;  $383$  int err = errno;<br> $384$  (void) for int f(st) 384 (void) fprintf(stderr, gettext("\$s: malloc failed: \$s\n"),<br>385 File strerror(err));  $File,$  strerror(err));

 **<sup>7</sup>** <sup>386</sup> exit(2); <sup>387</sup> }  $389$  if (cflg) {<br> $390$  f pp  $390$  f\_prtmtab();<br>391 if (ferror(s) <sup>391</sup> if (ferror(stdout) != 0) { 392 (void) fprintf(stderr, gettext("%s: error writing to "<br>393 "stdout\n"), File); 393  $"stdout\nn"$ , File);<br>394  $exit(1);$  $394$  exit(1);<br> $395$  $395$  }  $396$  if (fclose(stdout) != 0) {<br>397 int err = errno; 397 int err = errno;<br>398 (void) fprintf(st) <sup>398</sup> (void) fprintf(stderr, gettext("%s: fclose " 399 "failed:  $\frac{1}{2}$ ", File, strerror(err));<br>400 exit(1);  $400$  exit(1);<br> $401$  exit(1); <sup>401</sup> }  $402$  exit(0);<br> $403$ <sup>403</sup> } 405 for (; fflg || optind < argc; optind += !fflg) {<br>406 register int 1; register int 408 if (fflg) {<br>
409 if ((p = fgets(ap, pathlen, fl)) == NULL) {<br>  $f_1(g) = 0;$ <br>  $\frac{1}{2}$ 410411 optind--; 412412 continue;<br>413 and 2011 and 2011 and 2012 and 2013  $\begin{array}{c} 413 \\ 114 \end{array}$ 414  $\hat{1} = \text{strlen}(p)$ ;<br>415  $\hat{1} = (1 > 0)$ if  $(1 > 0)$ 416416  $p[1 - 1] = ' \ 0'$ ;<br>417 } else  $417   
418$  } else  $p = argv[optind];$ 420 **if (!bflg)** 421 **#endif /\* ! codereview \*/** 422 **prf(p); /\* print "file\_name:<tab>" \*/** 424 **if (type(p))** 425 **tret = 1;** 426 **}** 427 **if (ap != NULL)** 428 **free(ap); if (tret != 0)** 429430 **exit(tret);** 432 **if (ferror(stdout) != 0) {** 433 **(void) fprintf(stderr, gettext("%s: error writing to "** 434 **"stdout\n"), File);**435 **exit(1);** 436 **}** 437 **if (fclose(stdout) != 0) {** 438 **int err = errno;** 439<br>440 **(void) fprintf(stderr, gettext("%s: fclose failed: %s\n"),** File, strerror(err)); 441 **exit(1);** 442 **}** 443 **return (0);** 444 **}** 446 **static int** 447 **type(char \*file)** 448 **{** 449int<br> **char buf** 450char<br> **buf[BUFSIZ];**<br>  $int$  (\*statf)() = 451**int (\*statf)() = hflg ? lstat64 : stat64;**

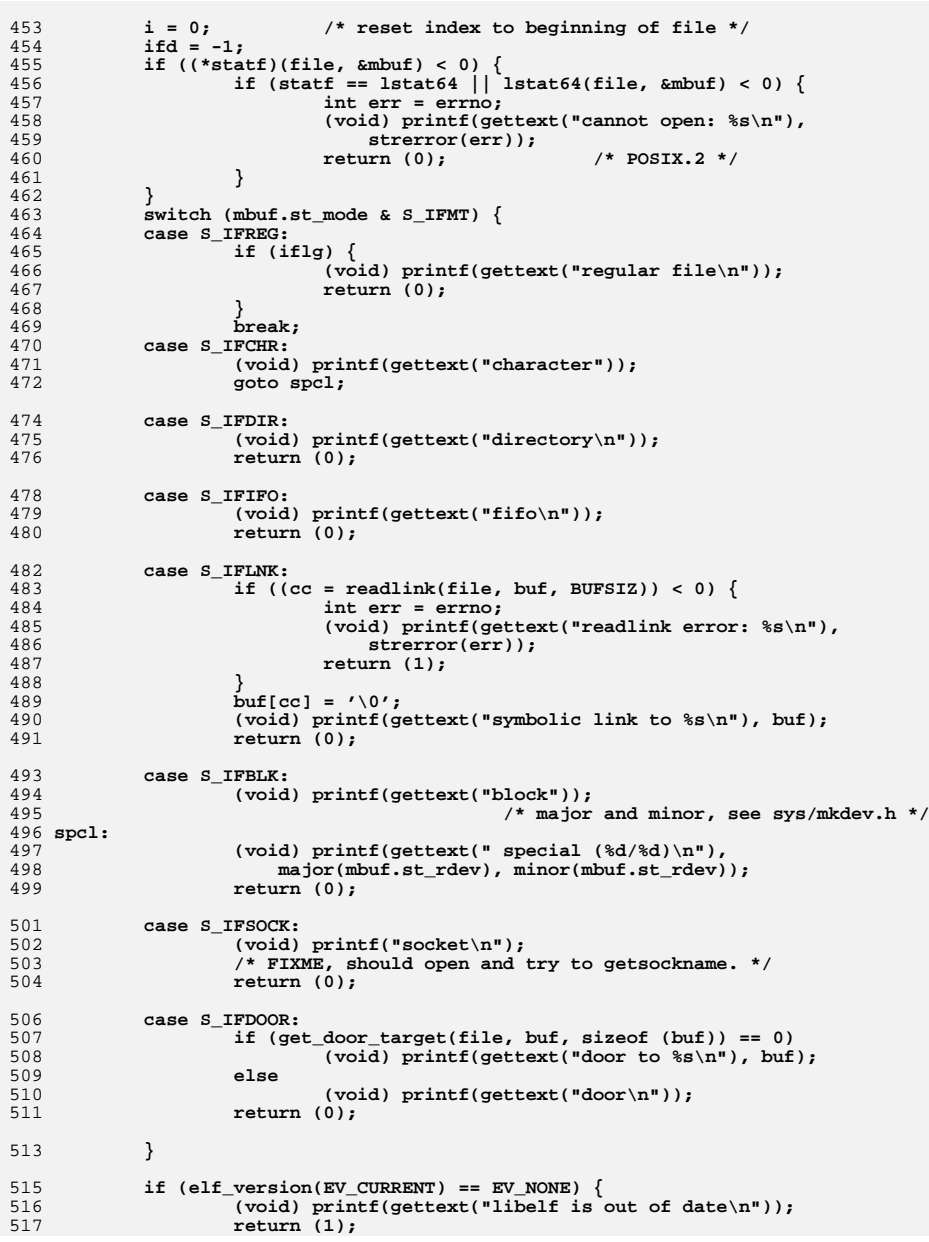

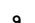

```
518 }
520 ifd = open64(file, O_RDONLY);
521 if (ifd < 0) {
522 int err = errno;
523(void) printf(gettext("cannot open: s\ \n\pi"), strerror(err));<br>return (0):<br>\frac{1}{s} POSIX.2 */
524 return (0); /* POSIX.2 */
525 }
527 /* need another fd for elf, since we might want to read the file too */
528 elffd = open64(file, O_RDONLY);
529 if (elffd < 0) {
530 int err = errno;
531 (void) printf(gettext("cannot open: %s\n"), strerror(err));
532 (void) close(ifd);
533 ifd = -1;
534 return (0); /* POSIX.2 */
535 }
536 if ((fbsz = read(ifd, fbuf, FBSZ)) == -1) {
537 int err = errno;
538 (void) printf(gettext("cannot read: %s\n"), strerror(err));
539 (void) close(ifd);
540 ifd = -1;
541 return (0); /* POSIX.2 */
542 }
543if (fbsz == 0)544 (void) printf(gettext("empty file\n"));
545 fd_cleanup();
546 return (0);
547 }
549 /*
550 * First try user-specified position-dependent magic tests, if any,551 * which need to execute before the default tests.552 */
 if ((mread = pread(ifd, (void*)magicbuf, (size_t)maxmagicoffset,
553554 (off_t)0) == -1) {

 int err = errno;
555556 (void) printf(gettext("cannot read: %s\n"), strerror(err));
557 fd_cleanup();
558 return (0);
559 }
561 /*
562 * ChecK against Magic Table entries.
563 * Check first magic table for magic tests to be applied564 * before default tests.
565 * If no default tests are to be applied, all magic tests566 * should occur in this magic table.567 */
 switch (f_ckmtab(magicbuf, mread, 1)) {
568569 case -1: /* Error */
570 exit(2);
571break;<br>case 0:
572 case 0: /* Not magic */
573break;<br>default:
574 default: /* Switch is magic index */
575 (void) putchar('\n');
576 fd_cleanup();
577 return (0);
578 /* NOTREACHED */
579 break;
580 }
582 if (dflg || !M_flg) {
583 /*
```

```
10
584 * default position-dependent tests,
585 * plus non-default magic tests, if any586 */
 switch (def_position_tests(file)) {
587588 case -1: /* error */
589 fd_cleanup();
5900<br>
case 1: /* matching type found */<br>
2<br>
2
591592 fd_cleanup();
593 return (0);
 /* NOTREACHED */
594595 break;
596 case 0: /* no matching type found */
597 break;
598 }
599 /* default context-sensitive tests */
600 def_context_tests();
601 } else {
602 /* no more tests to apply; no match was found */
603 (void) printf(gettext("data\n"));
604 }
605 fd_cleanup();
606 return (0);
607 }
609 /*
610 * def_position_tests() - applies default position-sensitive tests,611 * looking for values in specific positions in the file.
612 * These are followed by default (followed by possibly some
          613 * non-default) magic file tests.
614 *\star615 * All position-sensitive tests, default or otherwise, must
616 * be applied before context-sensitive tests, to avoid
          617 * false context-sensitive matches.
618 *619 *619 * Returns -1 on error which should result in error (non-zero)620 * exit status for the file utility.
621 * Returns 0 if no matching file type found.
          Returns 1 if matching file type found.
623 */625 static int
626 def_position_tests(char *file)
627 {
628 if (sccs()) { /* look for "1hddddd" where d is a digit */
629 (void) printf("sccs \n");
630 return (1);
631 }
632if (fbuf[0] == '#' && fbuf[1] == '!' && shellscript(fbuf+2, &mbuf))
633 return (1);
635if (elf check(file) == 0) \{636(void) putchar('\n<sup>i</sup>);<br>return (1);
637 return (1);
 /* LINTED: pointer cast may result in improper alignment */
638639 } else if (*(int *)fbuf == CORE_MAGIC) {
640 /* LINTED: pointer cast may result in improper alignment */
641 struct core *corep = (struct core *)fbuf;
643 (void) printf("a.out core file");
645if (* (core->c_ccmdname) != '\\0')646 (void) printf(" from '%s'", corep->c_cmdname);
647 (void) putchar('\n');
648 return (1);
649 }
```
**<sup>11</sup>**

```
651 /*
652 * Runtime linker (ld.so.1) configuration file.653 */
 if (is_rtld_config())
654655 return (1);
657 /*
658 * ZIP files, JAR files, and Java executables659 */
 if (zipfile(fbuf, ifd))
660661 return (1);
663 if (is_crash_dump(fbuf, ifd))
664 return (1);
666 /*
667 * ChecK against Magic Table entries.
668 * The magic entries checked here always start with default
669 * magic tests and may be followed by other, non-default magic670 * tests. If no default tests are to be executed, all the671 * magic tests should have been in the first magic table.672 */
 switch (f_ckmtab(magicbuf, mread, 0)) {
673674 case -1: /* Error */
675 exit(2);
676break;<br>case 0:
677 case 0: /* Not magic */
678 return (0);
679 /* NOTREACHED */
680default:
681 default: /* Switch is magic index */
683 /*
684 * f_ckmtab recognizes file type,685 * check if it is PostScript.
686 * if not, check if elf or a.out687 */
 if (magicbuf[0] == '%' && magicbuf[1] == '!') {
688689 (void) putchar('\n');
690 } else {
692<br>693
  /*
693 * Check that the file is executable (dynamic
694 * objects must be executable to be exec'ed,
695 * shared objects need not be, but by convention696 * should be executable).697 *
698 * Note that we should already have processed699 * the file if it was an ELF file.700 */1 ar_coff_or_aout(elffd);
701702 (void) putchar('\n');
703 }
704 return (1);
705 /* NOTREACHED */
706 break;
707 }
709 return (0); /* file was not identified */
710 }
712 /*
713 * def_context_tests() - default context-sensitive tests.714 * These are the last tests to be applied.
        715 * If no match is found, prints out "data".
```

```
716 */718 static void
 719 def_context_tests(void)
 720 {
721int<br>
\begin{array}{ccc} \text{int} & \text{j;} \\ \text{int} & \text{n} \end{array}722 int nl;
723char<br>
ch;<br>
ch;<br>
len
724 int len;
726 if (ccom() == 0)
727 goto notc;
 while (fbuf[i] == '#') {
728729 j = i;
730 while (fbuf[i++] != '\n') {
731 if (i - j > 255) {
732 (void) printf(gettext("data\n"));
733 return;
734 }
735 if (i >= fbsz)
736 goto notc;
737 }
738if (ccom() == 0)739 goto notc;
740 }
741 check:
742if (\text{lookup}(c) = 1)743while ((ch = 'fbuf[i]) != '; ' &ch != '{''}')744if ((len = mblen(\&fbuf[i], MB_CUR_MAX)) <= 0)<br>len = 1:
745len = 1;<br>
i += len;<br>
i += len;
746747 if (i >= fbsz)
748 goto notc;
749 }
750 (void) printf(gettext("c program text"));
751 goto outa;
752 }
753 nl = 0;
754 while (fbuf[i] != '(') {
755if (fbuf[i] \leq 0)<br>goto notas:
756 goto notas;
 if (fbuf[i] == ';') {
757758 i++;
759 goto check;
760 }
761if (fbut[i++] == 'n')762if (nl++ > 6) goto note:
763 goto notc;
 if (i >= fbsz)
764765 goto notc;
766 }
767while (fbut[i] != ')'768 if (fbuf[i++] == '\n')
769 if (nl++ > 6)
770 goto notc;
 if (i >= fbsz)
771772 goto notc;
773 }
774 while (fbuf[i] != '{') {
775if ((len = mblen(αfbuf[i], MB_CUR_MAX)) \le 0)<br>len = 1;776len = 1;<br>
if (fbuf[i] == '\n')<br>
if (fbuf[i] == '\n')
777778 if (nl++ > 6)
779 goto notc;
780 i += len;
781 if (i >= fbsz)
```
**13** 

```
782 goto notc;
783 }
784 (void) printf(gettext("c program text"));
785 goto outa;
786 notc:
787 i = 0; /* reset to begining of file again */
 while (fbuf[i] == 'c' || fbuf[i] == 'C'|| fbuf[i] == '!' ||
788789 fbuf[i] == '*' || fbuf[i] == '\n') \{790while (fbut\ddot{i}++1 \leq \lambda n')791 if (i >= fbsz)
792 goto notfort;
793 }
794if (lookup(fort) == 1)795 (void) printf(gettext("fortran program text"));
796 goto outa;
797 }
798<sup>1</sup> 100king for assembler program */<br>i = 0; <br><sup>2</sup> /* reset to beginning of file again
799i = 0;<br>i \neq 0;<br>ii \in (ccom(0) == 0)<br>l i \neq 0;<br>i \neq 0;<br>i \neq 0;<br>i \neq 0;<br>i \neq 0;<br>i \neq 0;<br>i \neq 0;<br>i \neq 0;<br>i \neq 0;<br>i \neq 0;<br>i \neq 0;<br>i \neq 0;<br>i \neq 0;<br>i \neq 0;<br>i \neq 0;<br>i \neq 0;<br>i \neq 0;<br>i \neq 0;<br>800 if (ccom() == 0) /* assembler programs may contain */
801 /* c-style comments */
802 goto notas;
 if (ascom() == 0)
803804 goto notas;
805 j = i - 1;
806if (fbuf[i] == '.'') {
807 i++;
808 if (lookup(as) == 1) {
809 (void) printf(gettext("assembler program text"));
810 goto outa;
 } else if (j != -1 && fbuf[j] == '\n' && isalpha(fbuf[j + 2])) {
811812 (void) printf(
                                    813 gettext("[nt]roff, tbl, or eqn input text"));814 goto outa;
815 }
816 }
817 while (lookup(asc) == 0) {
818if (ccom() == 0)<br>goto notas;
819 goto notas;
 if (ascom() == 0)
820821 goto notas;
 while (fbuf[i] != '\n' && fbuf[i++] != ':') {
822
823 if (i >= fbsz)
824 goto notas;
825 }
826\text{while (fbuf[i] == '}\n' || fbuf[i] == ' ' | fbuf[i] == ' \t')827 if (i++ >= fbsz)
828 goto notas;
829 j = i - 1;
830if (fbuf[i] == '.') {<br>i++;
831 i++;
832 if (lookup(as) == 1) {
833 (void) printf(
                                             834 gettext("assembler program text"));835 goto outa;
 } else if (fbuf[j] == '\n' && isalpha(fbuf[j+2])) {
836837a a second in the second of the second of the second of the second of the second of the second of the second of<br>
(void) printf(\theta) a second of the second of the second of the second of the second of the second of the s
838 gettext("[nt]roff, tbl, or eqn input "839 "text"));840 goto outa;
841 }
842 }
843 }
844 (void) printf(gettext("assembler program text"));
845 goto outa;
846 notas:
847 /* start modification for multibyte env */
```

```
new/usr/src/cmd/file/file.c 14
848TS ascii = 1;
849 if (fbsz < FBSZ)
850 Max = fbsz;
851 else
852 Max = FBSZ - MB_LEN_MAX; /* prevent cut of wchar read */
853 /* end modification for multibyte env */
855for (i = 0; i < \text{Max}; /* null *856 if (fbuf[i] & 0200) {
857IS ascii = 0;
858 if (fbuf[0] == '\100' && fbuf[1] == '\357') {
859 (void) printf(gettext("troff output\n"));
8600
return;
861 }
 /* start modification for multibyte env */
862863863 if ((length = mbtowc(&wchar, &fbuf[i], MB_CUR_MAX))<br>864 <= 0 || liswprint(wchar)) {
                           \leq 0 || !iswprint(wchar)) {

 (void) printf(gettext("data\n"));
865866 return;
867 }
868 i += length;
869 }
870 else
8711<br>
2<br>
i = fbsz;<br>
2
872873 /* end modification for multibyte env */
874 if (mbuf.st_mode&(S_IXUSR|S_IXGRP|S_IXOTH))
875 (void) printf(gettext("commands text"));
876 else if (troffint(fbuf, fbsz))
877 (void) printf(gettext("troff intermediate output text"));
878 else if (english(fbuf, fbsz))
879 (void) printf(gettext("English text"));
880
           else if (IS_ascii)
881 (void) printf(gettext("ascii text"));
882 else
883 (void) printf(gettext("text")); /* for multibyte env */
 884 outa:
885 /*
886 * This code is to make sure that no MB char is cut in half887 * while still being used.888 */
 fbsz = (fbsz < FBSZ ? fbsz : fbsz - MB_CUR_MAX + 1);
889890 while (i < fbsz) {
891 if (isascii(fbuf[i])) {
892 i++;
893 continue;
894 } else {
895895 if ((length = mbtowc(&wchar, &fbuf[i], MB_CUR_MAX))<br>896 c = 0 | | listenciat(wchar)) [
                           896 <= 0 || !iswprint(wchar)) {
 (void) printf(gettext(" with garbage\n"));
897898 return;
899 }
900i = i + length;901 }
902 }
903 (void) printf("\n");
 904 }
 906 static int
 907 troffint(char *bp, int n)
 908 {
909 int k;
911 i = 0;
912for (k = 0; k < 6; k++)913 if (lookup(troff) == 0)
```
**15** 914 **return (0); if (lookup(troff) == 0)** 915916 **return (0);** 917while  $(i < n \& bpf[i] != ' \n')$ <br> $i++$ ; 918 **i++; if (i++ >= n)** 919920 **return (0);** 921 **}** 922 **return (1);** 923 **}** 925 **static void** 926 **ar\_coff\_or\_aout(int elffd)** 927 **{** 928 **Elf \*elf;** 930 **/\*** 931 **\* Get the files elf descriptor and process it as an elf or** $*$  a.out  $(4.x)$  file. 933 **\*/**935 **elf = elf\_begin(elffd, ELF\_C\_READ, (Elf \*)0);** 936 **switch (elf\_kind(elf)) {** 937 **case ELF\_K\_AR :** 938 **(void) printf(gettext(", not a dynamic executable "** 939 **"or shared object"));**940 **break; case ELF\_K\_COFF:** 941942<br>943 **(void) printf(gettext(", unsupported or unknown "** 943 **"file type"));**944 **break; default:** 945946 **/\*** 947 **\* This is either an unknown file or an aout format**948 **\* At this time, we don't print dynamic/stripped**949 **\* info. on a.out or non-Elf binaries.**950 **\*/ break;** 951952 **}** 953 **(void) elf\_end(elf);** 954 **}** 957 **static void** 958 **print\_elf\_type(Elf\_Info EI)** 959 **{** 960 **switch (EI.type) {** 961 **case ET\_NONE:** 962 **(void) printf(" %s", gettext("unknown type"));** 963 **break; case ET\_REL:** 964965 **(void) printf(" %s", gettext("relocatable"));** 966 **break; case ET\_EXEC:** 967968 **(void) printf(" %s", gettext("executable"));** 969 **break; case ET\_DYN:** 970971 **(void) printf(" %s", gettext("dynamic lib"));** 972 **break; default:** 973974 **break;** 975 **}** 976 **}**

978 **static void**

979 **print\_elf\_machine(int machine)**

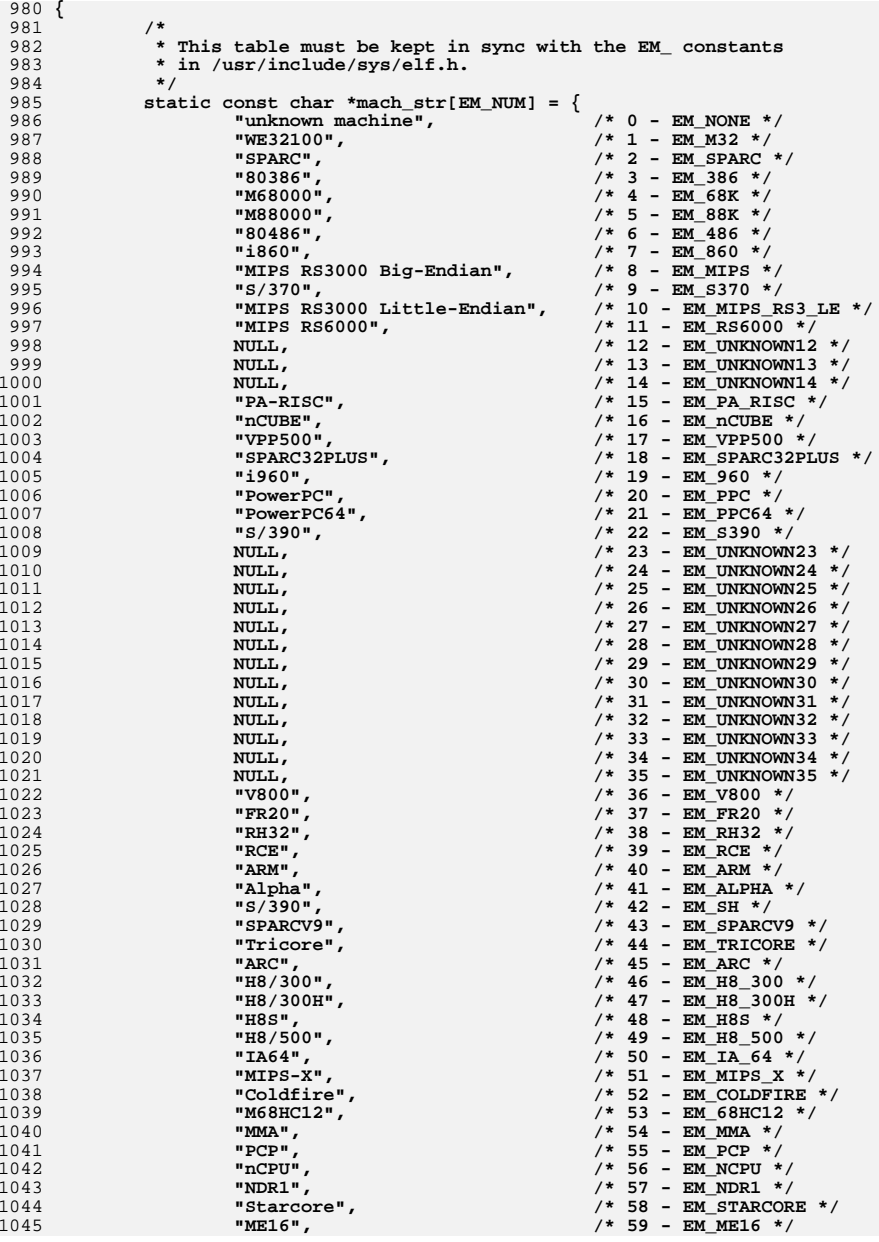

**d** and **17 17** 1046 **"ST100", /\* 60 - EM\_ST100 \*/** 1047 **"TINYJ", /\* 61 - EM\_TINYJ \*/** 1048 **"AMD64", /\* 62 - EM\_AMD64 \*/** 1049 **"PDSP", /\* 63 - EM\_PDSP \*/ NULL, /\* 64 - EM\_UNKNOWN64 \*/** 10501051 **NULL, /\* 65 - EM\_UNKNOWN65 \*/** 1052 **"FX66", /\* 66 - EM\_FX66 \*/ "ST9 PLUS", /\* 67 - EM\_ST9PLUS \*/** 10531054 **"ST7", /\* 68 - EM\_ST7 \*/** 1055 **"68HC16", /\* 69 - EM\_68HC16 \*/** 1056 **"68HC11", /\* 70 - EM\_68HC11 \*/** 1057 **"68H08", /\* 71 - EM\_68HC08 \*/** 1058 **"68HC05", /\* 72 - EM\_68HC05 \*/** 1059 **"SVX", /\* 73 - EM\_SVX \*/** 1060 **"ST19", /\* 74 - EM\_ST19 \*/** 1061 **"VAX", /\* 75 - EM\_VAX \*/** 1062 **"CRIS", /\* 76 - EM\_CRIS \*/** 1063 **"Javelin", /\* 77 - EM\_JAVELIN \*/** 1064 **"Firepath", /\* 78 - EM\_FIREPATH \*/** 1065 **"ZSP", /\* 79 - EM\_ZSP \*/** 1066 **"MMIX", /\* 80 - EM\_MMIX \*/** 1067 **"HUANY", /\* 81 - EM\_HUANY \*/** 1068 **"Prism", /\* 82 - EM\_PRISM \*/** 1069 **"AVR", /\* 83 - EM\_AVR \*/** 1070 **"FR30", /\* 84 - EM\_FR30 \*/** 1071 **"D10V", /\* 85 - EM\_D10V \*/** 1072 **"D30V", /\* 86 - EM\_D30V \*/** 1073 **"V850", /\* 87 - EM\_V850 \*/** 1074 **"M32R", /\* 88 - EM\_M32R \*/** 1075 **"MN10300", /\* 89 - EM\_MN10300 \*/** 1076 **"MN10200", /\* 90 - EM\_MN10200 \*/** 1077 **"picoJava", /\* 91 - EM\_PJ \*/ "OpenRISC", /\* 92 - EM\_OPENRISC \*/** 10781079 **"Tangent-A5", /\* 93 - EM\_ARC\_A5 \*/** 1080 **"Xtensa" /\* 94 - EM\_XTENSA \*/ }; /\* If new machine is added, refuse to compile until we're updated \*/** 108110821083 **#if EM\_NUM != 95** 1084 **#error "Number of known ELF machine constants has changed"** 1085 **#endif** 1087 **const char \*str;** 1089 $if ((machine < EM *NONE*) || (machine >= EM *NUM*))$ 1090 **machine = EM\_NONE;** 1092 **str = mach\_str[machine];** 1093 **if (str)** 1094 **(void) printf(" %s", str);** 1095 **}** 1097 **static void** 1098 **print\_elf\_datatype(int datatype)** 1099 **{** 1100 **switch (datatype) {** 1101 **case ELFDATA2LSB:** 1102 **(void) printf(" LSB");** 1103 **break; case ELFDATA2MSB:** 11041105 **(void) printf(" MSB");** 1106 **break; default:** 11071108 **break;** 1109 **}** 1110 **}**

**18** 1112 **static void** 1113 **print\_elf\_class(int class)** 1114 **{** 1115 **switch (class) {** 1116 **case ELFCLASS32:** 1117 **(void) printf(" %s", gettext("32-bit"));** 1118 **break; case ELFCLASS64:** 11191120 **(void) printf(" %s", gettext("64-bit"));** 1121 **break; default:** 11221123 **break;** 1124 **}** 1125 **}** 1127 **static void** 1128 **print\_elf\_flags(Elf\_Info EI)** 1129 **{** 1130 **unsigned int flags;** 1132 **flags = EI.flags;** 1133 **switch (EI.machine) {** 1134 **case EM\_SPARCV9:** 1135 **if (flags & EF\_SPARC\_EXT\_MASK) {** 1136 **if (flags & EF\_SPARC\_SUN\_US3) {** 1137 **(void) printf("%s", gettext(** 1138 **", UltraSPARC3 Extensions Required"));**1139 **} else if (flags & EF\_SPARC\_SUN\_US1) {** 1140 **(void) printf("%s", gettext(** 1141 **", UltraSPARC1 Extensions Required"));**1142 **}** 1143 **if (flags & EF\_SPARC\_HAL\_R1)** 1144 **(void) printf("%s", gettext(** 1145 **", HaL R1 Extensions Required"));**1146 **}** 1147 **break; case EM\_SPARC32PLUS:** 11481149<sup>if</sup> (flags & EF SPARC 32PLUS) 1150 **(void) printf("%s", gettext(", V8+ Required"));** 1151 **if (flags & EF\_SPARC\_SUN\_US3) {** 1152 **(void) printf("%s",** 1153 **gettext(", UltraSPARC3 Extensions Required"));**1154 **} else if (flags & EF\_SPARC\_SUN\_US1) {** 1155**(void) printf("%s",**<br>1156 **decree of the sect of the sect of the sect of the sect of the sect of the sect of the sect of the section** 1156 **gettext(", UltraSPARC1 Extensions Required"));**1157 **}** 1158 **if (flags & EF\_SPARC\_HAL\_R1)** 1159 **(void) printf("%s",** 1160 **gettext(", HaL R1 Extensions Required"));**1161 **break; default:** 11621163 **break;** 1164 **}** 1165 **}** 1167 **/\*** <sup>1168</sup> **\* check\_ident: checks the ident field of the presumeably** 1169 **\* elf file. If check fails, this is not an** 1170 **\* elf file.** <sup>1170</sup> **\* elf file.** 1171 **\*/** 1172 **static int** 1173 **check\_ident(unsigned char \*ident, int fd)** 1174 **{** 1175 **int class;** 1176 **if (pread64(fd, ident, EI\_NIDENT, 0) != EI\_NIDENT)** 1177**return (ELF\_READ\_FAIL);**

**new/usr/src/cmd/file/file.c19** 1178 **class = ident[EI\_CLASS];** 1179 **if (class != ELFCLASS32 && class != ELFCLASS64)** 1180 **return (ELF\_READ\_FAIL); if (ident[EI\_MAG0] != ELFMAG0 || ident[EI\_MAG1] != ELFMAG1 ||** 1182 **ident[EI\_MAG2] != ELFMAG2 || ident[EI\_MAG3] != ELFMAG3)**11811183 **return (ELF\_READ\_FAIL);** 1185 **return (ELF\_READ\_OKAY);** 1186 **}** 1188 **static int** 1189 **elf\_check(char \*file)** 1190 **{** 1191 **Elf\_Info EInfo;** 1192 **int class, version, format;** 1193 **unsigned char ident[EI\_NIDENT];** 1195 **(void) memset(&EInfo, 0, sizeof (Elf\_Info));** 1196 **EInfo.file = file;** 1198 **/\*** 1199 **\* Verify information in file indentifier.** 1200 **\* Return quietly if not elf; Different type of file.**1201 **\*/ if (check\_ident(ident, elffd) == ELF\_READ\_FAIL)** 12021203 **return (1);** 1205 **/\*** 1206 **\* Read the elf headers for processing and get the** 1207 **\* get the needed information in Elf\_Info struct.**1208 **\*/ class = ident[EI\_CLASS];** 12091210 **if (class == ELFCLASS32) {** 1211 **if (elf\_read32(elffd, &EInfo) == ELF\_READ\_FAIL) {** 12121212 **(void) fprintf(stderr, gettext("%s: %s: can't "**<br>1213 **Tread ELF header\n"), File, file;** 1213 **"read ELF header\n"), File, file);**1214 **return (1);** 1215 **} } else if (class == ELFCLASS64) {** 12161217 **if (elf\_read64(elffd, &EInfo) == ELF\_READ\_FAIL) {** 12181218 **(void) fprintf(stderr, gettext("%s: %s: can't "**<br>1219 **Tread ELF header\n"), File, file;** 1219 **"read ELF header\n"), File, file);**1220 **return (1);** 1221 **} } else {** 12221223 **/\* something wrong \*/** 1224 **return (1);** 1225 **}** 1227 **/\* version not in ident then 1 \*/** 1228 **version = ident[EI\_VERSION] ? ident[EI\_VERSION] : 1;** 1230 **format = ident[EI\_DATA];** 1231 **(void) printf("%s", gettext("ELF"));** 1232 **print\_elf\_class(class);** 1233 **print\_elf\_datatype(format);** 1234 **print\_elf\_type(EInfo);** 1236 **if (EInfo.core\_type != EC\_NOTCORE) {** 1237 **/\* Print what kind of core is this \*/** 1238 **if (EInfo.core\_type == EC\_OLDCORE)** 1239 **(void) printf(" %s", gettext("pre-2.6 core file"));** 1240 **else** 1241 **(void) printf(" %s", gettext("core file"));** 1242**}**

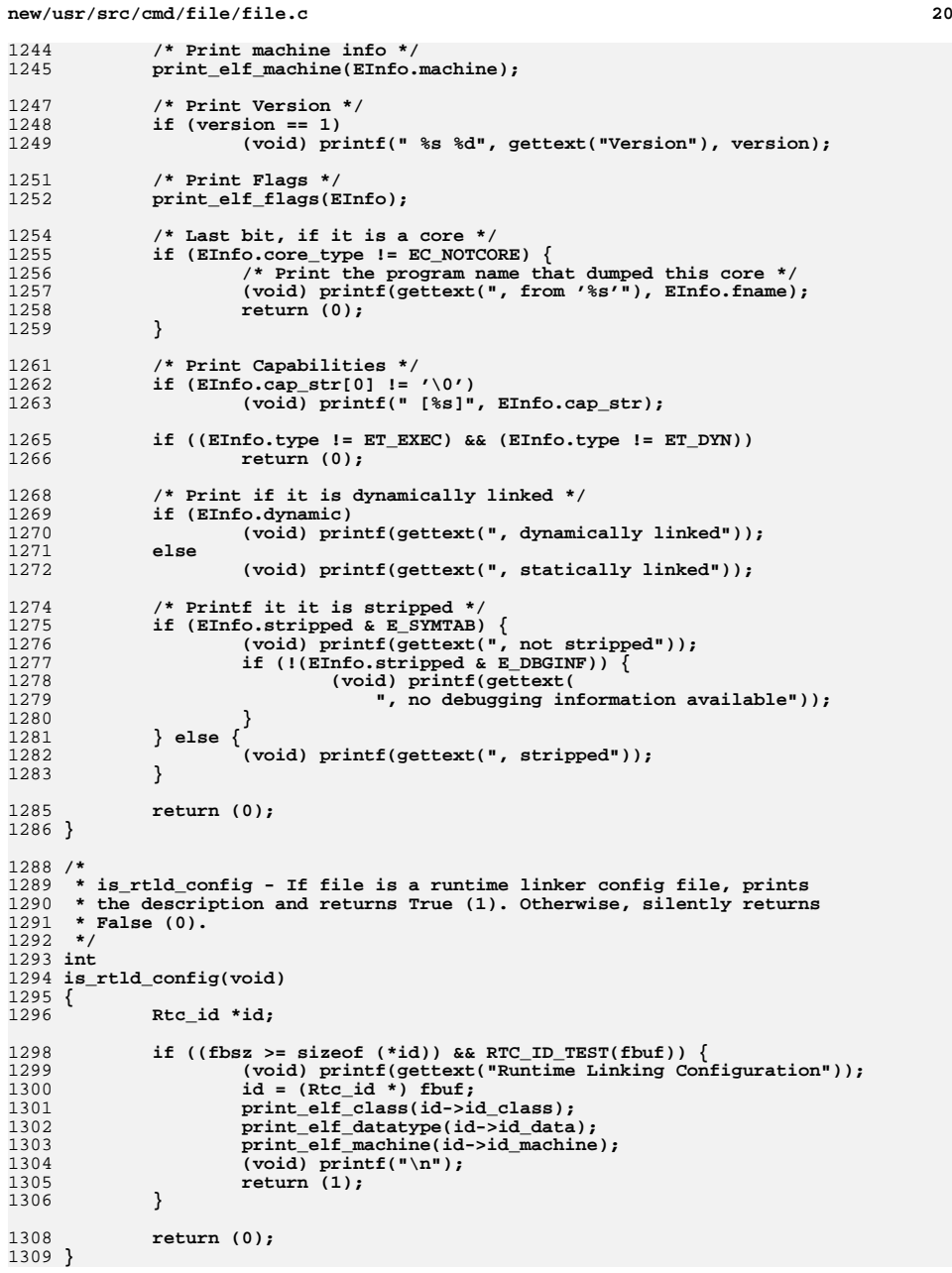

**new/usr/src/cmd/file/file.c**

```
1311 /*
1312 * lookup -
1313 * Attempts to match one of the strings from a list, 'tab',
1314 * with what is in the file, starting at the current index position 'i'.1315 * Looks past any initial whitespace and expects whitespace or other1316 * delimiting characters to follow the matched string.
1317 * A match identifies the file as being 'assembler', 'fortran', 'c', etc.1318 * Returns 1 for a successful match, 0 otherwise.1319 */
1320 static int
1321 lookup(char **tab)
1322 {
1323 register char r;
1324 register int k, j, l;
1326while (fbuf[i] == ' ' || fbuf[i] == '\t' || fbuf[i] == '\n')
1327 i++;
 for (j = 0; tab[j] != 0; j++) {
132813291 = 0;1330for (k = i; ((r = tab[j][1++)]) == fbuf[k] & x = r != '\\0'); k++)1331\frac{1}{2} if (r = \frac{1}{2})133213331333 if (fbuf[k] == ' ' || fbuf[k] == '\n' 1334 fbuf[k] == '\n' \left| \begin{array}{c} | \\ \text{fbutf(k)} \end{array} \right| = \left| \begin{array}{c} | \\ \text{fbutf(k)} \end{array} \right| = \left| \begin{array}{c} | \\ \text{fbutf(k)} \end{array} \right| = \left| \begin{array}{c} | \\ \text{fbutf(k)} \end{array} \right| = \left| \begin{array}{c} | \\ \text{fbutf(k)} \end{array} \right| = \left| \begin\text{fbuf}[k] == '\t' || \text{fbuf}[k] == '\t' ||
1335 fbuf[k] == '/') {<br>1336 i = k;
1336\mathbf{i} = \mathbf{k};
1337 return (1);
1338 }
1339 }
1340 return (0);
1341 }
1343 /*
1344 * ccom -
1345 * Increments the current index 'i' into the file buffer 'fbuf' past any
1346 * whitespace lines and C-style comments found, starting at the current
1347 * position of 'i'. Returns 1 as long as we don't increment i past the1348 * size of fbuf (fbsz). Otherwise, returns 0.1349 */1351 static int
1352 ccom(void)
1353 {
1354register char cc;<br>int len;
13555 int len;
1357while ((cc = fbuf[i]) == ' ' | cc == ' \t' | cc == ' \t' | cc == ' \n1358 if (i++ >= fbsz)
1359 return (0);
 if (fbuf[i] == '/' && fbuf[i+1] == '*') {
13601361 i += 2;
1362 while (fbuf[i] != '*' || fbuf[i+1] != '/') {
1363if (fbuf[i] == \sqrt{i}1364 i++;
 if ((len = mblen(&fbuf[i], MB_CUR_MAX)) <= 0)
13651366 len = 1;
1367 i += len;
1368 if (i >= fbsz)
1369 return (0);
1370 }
1371 if ((i += 2) >= fbsz)
1372 return (0);
1373 }
1374if (fbuf[i] == \ln)
1375if (ccom() == 0)
```
 **return (0); return (1); } /\* \* ascom - \* Increments the current index 'i' into the file buffer 'fbuf' past \* consecutive assembler program comment lines starting with ASCOMCHAR, \* starting at the current position of 'i'. \* Returns 1 as long as we don't increment i past the \* size of fbuf (fbsz). Otherwise returns 0. \*/ static int ascom(void) { while (fbuf[i] == ASCOMCHAR) { i++;** while  $(fbut[i+1] = '\n')$  $if (i) = fbsz$  $return (0):$ **return (0);**<br> **while (fbuf[i] == '\n')**<br> **c if (i++ >= fbsz) return (0); } return (1); } static int sccs(void)** 1406 { **{ /\* look for "1hddddd" where d is a digit \*/ register int j; if (fbuf[0] == 1 && fbuf[1] == 'h') {** for  $(j = 2; j \le 6; j++)$  **if (isdigit(fbuf[j])) continue; else return (0); } } else { return (0); } return (1); }** 1422 static int **static int english(char \*bp, int n) {** 1425 #define NASC 128 **#define 128**  $\neq$  **128**  $\neq$  **/\*** number of ascii char ?? \*/<br>**register int i**, yow, freq, rare, len: **register int** *j, vow, freq, rare, len;*<br>*register int* **badpun = 0, punct = 0; register int badpun = 0, punct = 0; int ct[NASC]; if (n < 50) return (0); /\* no point in statistics on squibs \*/ for (j = 0; j < NASC; j++) ct[j] = 0; for (j = 0; j < n; j += len) { if ((unsigned char)bp[j] < NASC) ct[bp[j]|040]++; switch (bp[j]) { case '.': case ',': case ')': case '%':**

 **<sup>23</sup>** 1442 **case ';':** 1443 **case ':': case '?':** 14441445 **punct++;** 1446 **if (j < n-1 && bp[j+1] != ' ' && bp[j+1] != '\n')** 1447 **badpun++;** 1448 **}** 1449 **if ((len = mblen(&bp[j], MB\_CUR\_MAX)) <= 0)** 1450 **len = 1;** 1451 **}** 1452 **if (badpun\*5 > punct)** 1453**return (0);<br>
<b>vow** = ct['a'] + ct['e'] + ct['i'] + ct['o'] + ct['u'];<br> **c** 14541455 $freq = ct['e'] + ct['t'] + ct['a'] + ct['i'] + ct['o'] + ct['n'];$ 1456 $rare = ct['v'] + ct['j'] + ct['k'] + ct['q'] + ct['x'] + ct['z']$ ; 1457**if**  $(2 * ct['; '] > ct['e''])$ <br>return  $(0);$ 1458 **return (0); if ((ct['>'] + ct['<'] + ct['/']) > ct['e'])** 14591460 **return (0); /\* shell file test \*/** 1461 **return (vow \* 5 >= n - ct[' '] && freq >= 10 \* rare);** 1462 **}** 1465 **static int** 1466 **shellscript(char buf[], struct stat64 \*sb)** 1467 **{** 1468 **char \*tp, \*cp, \*xp, \*up, \*gp;** 1470 **cp = strchr(buf, '\n'); if (cp == NULL || cp - fbuf > fbsz)** 14711472**for (tp = buf; tp != cp && isspace((unsigned char)\*tp); tp++)**<br>
<sup>3</sup> 14731474 **if (!isascii(\*tp))** 1475**for (xp = tp; tp: leturn (0);<br>
<b>for (xp = tp; tp: leturn isspace((unsigned char)\*tp); tp++)**<br> **for if isspace((unsigned char)\*tp); tp++**) 14761477 **if (!isascii(\*tp))** 1478*8*<br> *p*<br> **if** (tp == xp)<br> *i* 14791480**return (0);<br>
1 if (sb->st\_mode & S\_ISUID)**<br>
2 14811482 **up = gettext("set-uid ");** 1483 **else** 1484 **up = "";** 1486 **if (sb->st\_mode & S\_ISGID)** 1487 **gp = gettext("set-gid ");** 1488 **else** 1489 **gp = "";** 1491 **if (strncmp(xp, "/bin/sh", tp - xp) == 0)** 1492 **xp = gettext("shell");** 1493else if  $(\text{strncmp(xp, "/bin/csh", tp - xp) == 0})$ 1494 **xp = gettext("c-shell");** 1495 **else if (strncmp(xp, "/usr/sbin/dtrace", tp - xp) == 0)** 1496 **xp = gettext("DTrace");** 1497 **else** 1498 $*$ **tp** =  $' \setminus 0'$ **;** 1499 **/\*** 1500 **\* TRANSLATION NOTE**  1501 **\* This message is printed by file command for shell scripts.** 1502 **\* The first %s is for the translation for "set-uid " (if the script**1503 **\* has the set-uid bit set), or is for an empty string (if the**1504 **\* script does not have the set-uid bit set).** 1505 **\* Similarly, the second %s is for the translation for "set-gid ",**1506 **\* or is for an empty string.**1507 **\* The third %s is for the translation for either: "shell", "c-shell",**

```
new/usr/src/cmd/file/file.c24
1508 * or "DTrace", or is for the pathname of the program the script1509 * executes.1510 */
 (void) printf(gettext("%s%sexecutable %s script\n"), up, gp, xp);
15111512 return (1);
1513 }
1515 static int
1516 get_door_target(char *file, char *buf, size_t bufsize)
1517 {
1518 int fd;
1519 door_info_t di;
1520 psinfo_t psinfo;
1522<br>1523
               if ((fd = open64(file, O_RDONLY)) < 0 ||
                  door\_info(fd, \t{6di}) != 0) {
1524\bar{if} (fd >= 0)
1525 (void) close(fd);
1526 return (-1);
1527 }
1528 (void) close(fd);
1530 (void) sprintf(buf, "/proc/%ld/psinfo", di.di_target);
1531 if ((fd = open64(buf, O_RDONLY)) < 0 ||
                  1532 read(fd, &psinfo, sizeof (psinfo)) != sizeof (psinfo)) {1533 if (fd >= 0)
1534 (void) close(fd);
1535 return (-1);
1536 }
1537 (void) close(fd);
1539 (void) snprintf(buf, bufsize, "%s[%ld]", psinfo.pr_fname, di.di_target);
1540 return (0);
1541 }
1543 /*
1544 * ZIP file header information1545 */
1546 #define SIGSIZ 4
1547 #define LOCSIG
 #define LOCSIG "PK\003\004"
1548 #define LOCHDRSIZ 30
1550 #define CH(b, n)
                                (( (\text{unsigned char }*)(b))[n])1551 #define SH(b, n)(\text{CH}(b, n) | (\text{CH}(b, n+1) << 8))1552 #define LG(b, n)(\text{SH}(b, n) | (\text{SH}(b, n+2) << 16))1554 #define LOCNAM(b)
                                #define LOCNAM(b) (SH(b, 26)) /* filename size */
1555 #define LOCEXT(b)
                                                  #define LOCEXT(b) (SH(b, 28)) /* extra field size */
1557 #define XFHSIZ
                                4 /* header id, data size */<br>(SH(b, 0)) /* extract field header id
1558 #define XFHTD(b)
                                (\text{SH(b, 0)}) /* extract field header id */<br>(\text{SH(b, 2)}) /* extract field data size */
1559 #define XFDATASIZ(b)
                               (\text{SH(b, 2)}) /* extract field data size */<br>0xcafe /* iava executables */
1560 #define XFJAVASIG
                                                  #define XFJAVASIG 0xcafe /* java executables */
1562 static int
1563 zipfile(char *fbuf, int fd)
1564 {
1565 off_t xoff, xoff_end;
1567 if (strncmp(fbuf, LOCSIG, SIGSIZ) != 0)
1568 return (0);
1570 xoff = LOCHDRSIZ + LOCNAM(fbuf);
1571 xoff_end = xoff + LOCEXT(fbuf);
1573while (xoff < xoff end) \{
```
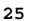

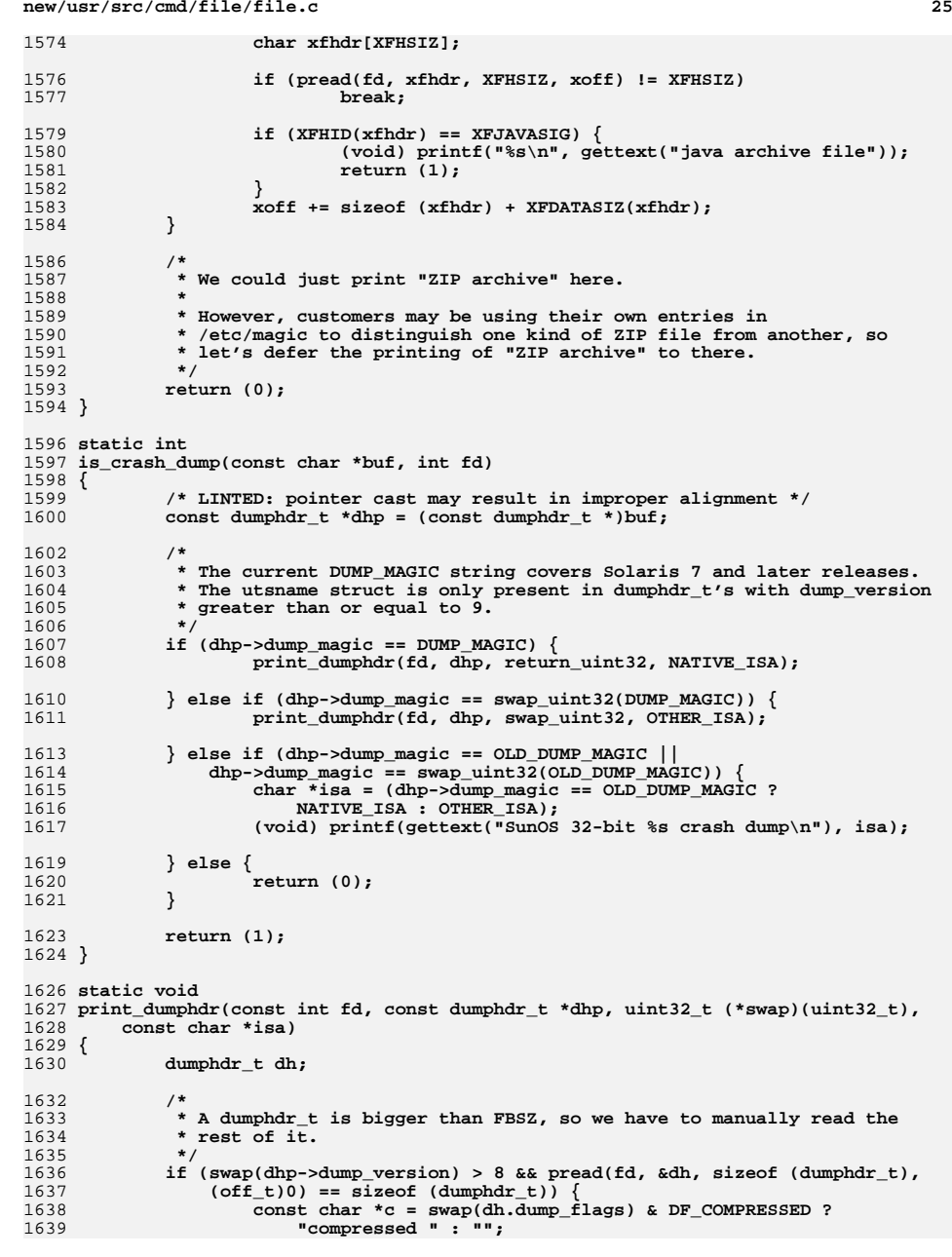

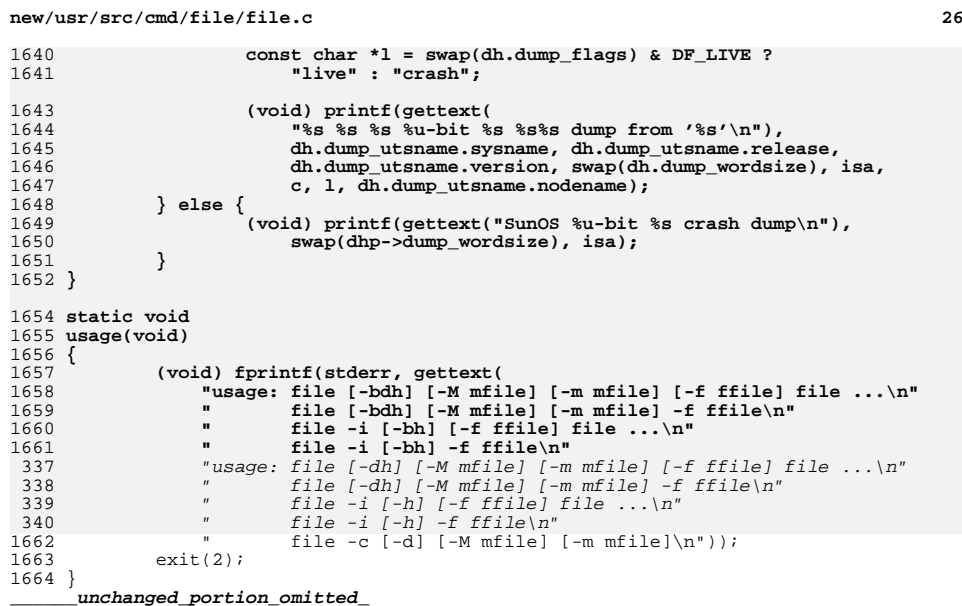

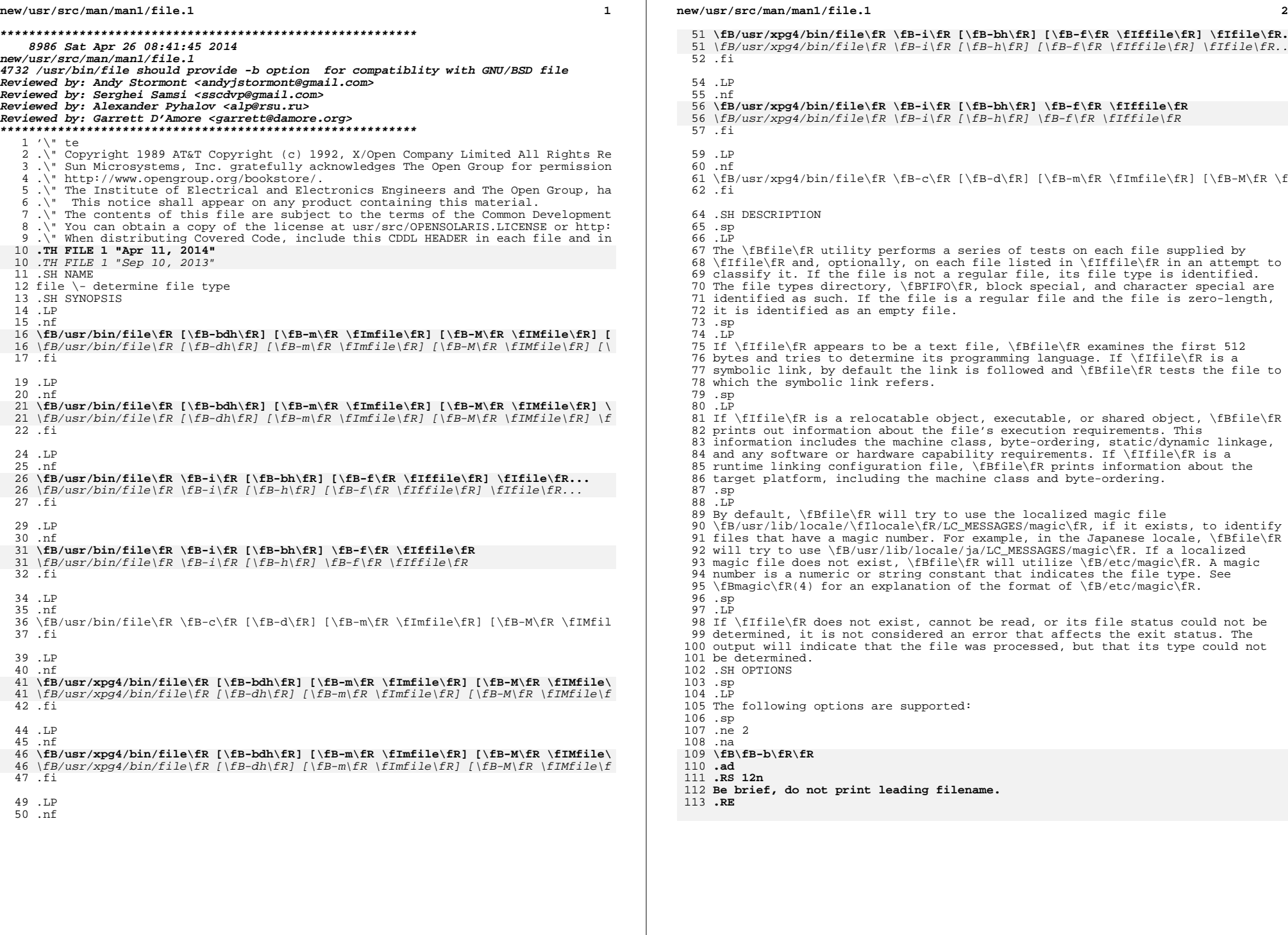

**new/usr/src/man/man1/file.1<sup>3</sup>**

 **.sp .ne 2 .na #endif /\* ! codereview \*/ \fB\fB-c\fR\fR .ad .RS 12n Checks the magic file for format errors. For reasons of efficiency, this validation is normally not carried out. .RE .sp .ne 2** 128 .na **.na \fB\fB-d\fR\fR .ad** 131 RS 12n **.RS 12n Applies any position-sensitive and context-sensitive default system tests to the file. .RE .sp .ne 2**  $na$  **.na \fB\fB-f\fR \fIffile\fR\fR .ad** 141 RS 12n **.RS 12n \fIffile\fR contains a list of the files to be examined. .RE .sp .ne 2** 147 .na **.na \fB\fB-h\fR\fR .ad .RS 12n When a symbolic link is encountered, this option identifies the file as a symbolic link. If \fB-h\fR is not specified and \fIfile\fR is a symbolic link that refers to a non-existent file, the \fBfile\fR utility identifies the file as a symbolic link, as if \fB-h\fR had been specified. .RE** 157 .sp **.sp .ne 2 .na \fB\fB-i\fR\fR .ad .RS 12n If a file is a regular file, this option does not attempt to classify the type of file further, but identifies the file as a "regular file". .RE .sp .ne 2** 169 .na **.na \fB\fB-m\fR \fImfile\fR\fR .ad .RS 12n .sp .ne 2 .na \fB\fB/usr/bin/file\fR\fR .ad .RS 22n Uses \fImfile\fR as an alternate magic file, instead of \fB/etc/magic\fR. .RE**

**new/usr/src/man/man1/file.1 <sup>4</sup>** 182.sp **.sp .ne 2** 184 .na **.na \fB\fB/usr/xpg4/bin/file\fR\fR .ad .RS 22n Specifies the name of a file containing position-sensitive tests that are applied to a file in order to classify it (see \fBmagic\fR(4)). If the \fB-m\fR option is specified without specifying the \fB-d\fR option or the \fB-M\fR option, position-sensitive default system tests are applied after the position-sensitive tests specified by the \fB-m\fR option. .RE .RE .sp .ne 2 .na .na \fB\fB-M\fR \fIMfile\fR\fR .ad .RS 12n Specifies the name of a file containing position-sensitive tests that are applied to a file in order to classify it (see \fBmagic\fR(4)). No position-sensitive default system tests nor context-sensitive default system tests are applied unless the \fB-d\fR option is also specified. .RE .sp .LP If the \fB-M\fR option is specified with the \fB-d\fR option, the \fB-m\fR option, or both, or if the \fB-m\fR option is specified with the \fB-d\fR option, the concatenation of the position-sensitive tests specified by these options is applied in the order specified by the appearance of these options. .SH OPERANDS .sp J.P .LP The following operands are supported: .sp .ne 2** 221 .na **.na \fB\fIfile\fR\fR .ad .RS 8n A path name of a file to be tested. .RE .SH USAGE .sp .LP See \fBlargefile\fR(5) for the description of the behavior of \fBfile\fR when encountering files greater than or equal to 2 Gbyte ( 2^31 bytes). .SH EXAMPLES .LP \fBExample 1 \fRDetermining if an Argument is a Binary Executable Files .sp** 237 .LP **.LP The following example determine if an argument is a binary executable file:** 240 .sp **.sp .in +2 .nf file "\$1" | grep \(miFq executable && printf "%s is executable.\en" "\$1" .fi .in -2**

**new/usr/src/man/man1/file.1**

**<sup>5</sup>**

```
247 .sp
249 .SH ENVIRONMENT VARIABLES
250 .sp
 .sp
251 .LP
252 See \fBenviron\fR(5) for descriptions of the following environment variables
253 that affect the execution of \fBfile\fR: \fBLANG\fR, \fBLC_ALL\fR,
254 \fBLC_CTYPE\fR, \fBLC_MESSAGES\fR, and \fBNLSPATH\fR.
255 .SH EXIT STATUS
256 .sp
257 .LP
258 The following exit values are returned:
259 .sp
 .sp
260 .ne 2
261 .na
 .na
262 \fB\fB0\fR\fR
263 .ad
264 .RS 6n
 .RS 6n
265 Successful completion.
266 .RE
268 .sp
269 .ne 2
270 .na
271 \fB\fB>0\fR\fR
272 .ad
273 .RS 6n
274 An error occurred.
275 .RE
277 .SH FILES
278 .sp
 .sp
279 .ne 2
280 .na
 .na
281 \fB\fB/etc/magic\fR\fR
282 .ad
283 .RS 14n
284 \fBfile\fR's magic number file
285 .RE
287 .SH ATTRIBUTES
288 .sp
289 .LP
290 See \fBattributes\fR(5) for descriptions of the following attributes:
291 .sp
293 .sp
294 .TS
295 box;
296 c | c
297 l | l .
298 ATTRIBUTE TYPE ATTRIBUTE VALUE
299300 \overline{\text{C}}si
              CSI Enabled
301 _ 302 Interface Stability Standard
303 .TE
305 .SH SEE ALSO
306 .sp
307 .LP
308 \fBcrle\fR(1), \fBelfdump\fR(1), \fBls\fR(1), \fBmagic\fR(4),
309 \fBattributes\fR(5), \fBenviron\fR(5), \fBlargefile\fR(5), \fBstandards\fR(5)
```